## Adobe Photoshop 2021 (Version 22.0.1) Download With Product Key Keygen For (LifeTime) [32|64bit] 2022

Installing Adobe Photoshop and then cracking it is easy. The first step is to download the full version of the Photoshop software. Then, you'll need to locate the installation.exe file and run it. Once the installation is complete, there will be a patch file that will need to be installed, and that patch file will be available online. If you are unsure what to do, you can find instructions online for installing a cracked version of Photoshop. Once the patch file is installed, the software will be cracked and ready to use.

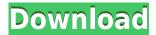

Adobe Photoshop Essentials is an exciting new version of Photoshop that's designed to appeal to those looking for a simple, easy and affordable way to enhance and share images and other files. It's part of the Photoshop CC family, which also includes the full Photoshop CC application. As a new printed newspaper is starting to look a little more realistic, it's always interesting to see the kinds of strategic choices the newspaper chooses to make. For instance, does the new paper aim to be a low overhead, high production value publication like the Blot or does it try to be a low-price SPAP, servicing a specific niche?... Read more Adobe Premiere Pro Review The premiere Adobe Premiere Pro , is the newest editor in the Adobe Creative Suite, the basic package of which includes the proprietary video editing software Premier Pro and Audition. If you're a serious amateur or professional who uses Photoshop, **buy Adobe Photoshop CC at Amazon.** The quality of the software, the wide range of content available, the number of features, and the ongoing updates and support make it hard to beat. You'll be glad you did. **FONTS:** Below, a chart with the categories Photoshop allocates, which can be added to or removed from the font list (the Adobe logo has been removed from this illustration to remain more legible) The problem is that leveraging these reviewer features in Photoshop is convoluted and only allowed in the occasional circumstance. There are two ways you can annotate a file in Photoshop: one method is to add comments directly, which requires creating a comments "layer" using the insert comment \"Layer via Comments" icon in the Develop dialog window.

## Adobe Photoshop 2021 (Version 22.0.1) Download free Free Registration Code For Windows 64 Bits {{ upDated }} 2022

A number of the features you see in Rhinoceros, Dreamweaver, and InDesign are based in Adobe programs. This includes the CSS, HTML, and JavaScript capabilities. There's also the ability to create and edit a Microsoft Word document. What is Photoshop? Dreamweaver is Adobe's version of a web builder. It offers all of those features, plus video editors, web design programs, and more. This is the ultimate web design tool. Dreamweaver is one of the most feature-rich programs in the Adobe suite, able to match the functionality of many web design programs, including the long-standing Adobe Dreamweaver. The major differences between Photoshop and Premier Pro is that Photoshop is a commercial desktop software and has more features than desktop software. It can perform actual photo editing (not just adjustments and effects, but actual photo manipulation), content management, and more.

You can, however, use Photoshop as a powerful desktop software on your Mac or Windows by using its Pro features to link your files, but for everyday editing purposes you can use Adobe's Lightroom. Adobe Photoshop is lightweight and visually

appealing compared to other Creative Suite software which includes Adobe PhotoShop. Adobe Photoshop has a simple interface that does not distract you from the task at hand. It is quite easy to use and you do not get too many options to fiddle with if you want to quickly get something done. Adobe Photoshop supports all Adobe Document Format including DOCX, EPUB, PowerPoint etc.

If you need to work with large files, your processor is likely to get overloaded quickly if you open many files at the same time which is why Photoshop fails to work efficiently or the Developer Console shows "JavaScript is running too slowly ."

Some people assume that using the web version of Photoshop will save them some money. It actually takes a huge amount of computing power to make the web app function and maintain a smooth CPU running. This is where Cloud Service provides a fallback solution to avoid having your processor overload. 933d7f57e6

## Adobe Photoshop 2021 (Version 22.0.1) Serial Key Serial Number x32/64 2022

Adobe® Photoshop® Lightroom® is the all-new essential tool for organizing, editing, and sharing your digital photos. Give your photos the ultimate finishing touches by bringing out the best in every shot. Use the built-in adjustment tools to tell the story behind your images, or let Lightroom's camera-like controls work intelligently for you. Quickly access just what you need, whether it's a single photo or an entire library, and to make the best albums, slideshows, and Web galleries. Adobe® Photoshop® CS6® All-In-One Creative Suite® 6 is the ideal solution for professionals who want a powerful photo editing application that can also be used to create visual projects for publication. Whether you want to polish your photos, save time creating documents, or work with a broad range of creative applications, Photoshop CS6 has it all. Adobe's new Photoshop features should make the transition an easy one. The Elements feature set in the free version of Photoshop is a great start, but you need to do a bit of digging for the advanced pro features. In this post, we'll give you links to several tutorials with more in-depth articles on our Best Photoshop Tutorials category. One of the most powerful tools in Photoshop is the Merge Visible feature. This command lets you visually see the results of a composition, mask, layer, or adjustment made on an image. This feature is essential to a professional photographer's workflow, but it is also great for almost anyone with a desire to improve their images.

picasa 3 photoshop free download adobe photoshop cs3 portable free download download photoshop 3d plugin free download photoshop 3d effect download photoshop 3d text effect download photoshop 3d materials free download photoshop 3d icon download photoshop 3d shapes download photoshop cs3 64 bit download adobe photoshop cs3 brushes

With an easy to use and learn interface, and powerful features that make up for its expense, Photoshop Elements 11 may be worth it, especially given the \$69 dollar price tag for those who bought the software package. And with a debut release in 2017, it's likely to keep getting stronger as it matures. Premiere Elements is one of the best video-editing apps to hit the Mac App Store. With reliable HD support in the OS and a few recent feature upgrades, the premiere program can undoubtedly make some industry-standard presentations. However, it's definitely not as easy to use and utilize as the best adobe applications such as Photoshop and its namesake. Premiere Elements comes with meticulous pre-installed and optimized codecs, although, they can be further enhanced with the help of a third-party add-on player, such as Grass Valley's VideoLan Pro. Other than that, you'll arrive at a fully-baked user interface; there's no need to dig into the settings, unnecessary menus and all. If Apple, which controls the Lightning port, ever decides to discontinue it, users will have to look for another video-editing app that supports the standard. Photoshop Elements gives you the flexibility and power of Photoshop, without the learning curve. It's easy to use and makes creating, editing, and organizing photos, PDFs and more, a breeze. With its incredibly intuitive interface and simple integration with Photoshop, you can make your photos, graphics, videos, and more like they were meant to be.

Besides creating your own effect, you can also apply effects from the existing library and use one of the powerful automation tools to batch process your images. Use filters to transform an image, include elements, or even create a new effect. After you have created your masterpiece, use the optimize tools to finalize the output. While the filters provide you with the power to transform your images, there are many more tools available in Photoshop, which includes having the best image retouching, editing, sharpening, and even noise reduction. Plus, Adobe gives you the option to share or embed your updated files. With a huge library of effects, tools, and features, it will be extremely difficult for any other applications to compete with Photoshop. Some familiar and interesting features that you can use in Photoshop are as follows: Among the many features in Photoshop, you can do photo retouching procedures, such as dimming or brightening an image, remove blemishes, repair red eyes, convert a black-and-white photo into color, add vintage effects or borders, and even blend elements. The retouching tools allow you to choose from different retouching techniques, such as Levels, Curves, and Adjust, and define the area you want to be adjusted. Based on your preferences, you can make use of the tools to retouch various areas with ease. You can use the Crop tool for different needs, including creating a unique shot promo, blending two images together, or transferring from one image to another. You can resize all the retouching layers or crop into a different shape.

https://techplanet.today/post/upd-download-driver-sound-cardex-pro-g31trmds
https://techplanet.today/post/franceschetti-campi-elettromagnetici-pdf-download-verified
https://techplanet.today/post/the-pretty-reckless-unreleased-eprar
https://techplanet.today/post/its-dark-and-hell-is-hot-dmx-free-full-download
https://techplanet.today/post/i-love-ny-movie-dual-audio-720p-download-work
https://techplanet.today/post/shanghai-malayalam-movie-subtitles-verified-download
https://techplanet.today/post/kmspico-1119-portable-serial-key-high-quality
https://techplanet.today/post/vdownloader-2020-latest-version-top-full-free-download
https://techplanet.today/post/stereoplay-bestenliste-2004-pdf-download-best
https://techplanet.today/post/babaiipasurbabaiivarferpdffree-repack
https://techplanet.today/post/babaiipasurbabaiivarferpdffree-repack
https://techplanet.today/post/airmagic-1007094-crack-mac-osx-install
https://techplanet.today/post/300-movie-download-hindi-dubbed-exclusive

Photoshop is a very powerful program and its features and tools are constantly evolving with the industry. If you're planning on using this program to create a lot of images and graphics, this book is for you. Not only will you learn what all the features are, but you'll also get some practical advice on how to get things done using these tools. Photoshop is a powerful program that should be at the top of anyone's toolkit. Here's a beginners book that instructs you on every aspect of the software, and covers a wide range of topics. This book perfectly complements Photoshop 2018 for beginners, which is the best place to start learning Photoshop. If you're looking to become an expert in the software, then this book is for you. At the end of this book, you'll have a wide range of knowledge of all Photoshop's tools and features, and any element of learning will be covered in depth. The last chapter of the book is filled with bonus articles that will make this book invaluable to you. Photoshop is a powerful tool for enhancing your images, and you'll be able to do a lot of photo editing with this program with this book. The programming makes it easier to create and edit images in the software, and the features here provide you with all the tools. If you want to program in Photoshop, this book should be one to check out! Adobe Photoshop has long been the industry standard for creating and editing images, and includes many powerful and advanced editing and retouching tools. Having covered a range of topics in Photoshop, you'll have a comprehensive manual that's ideal for anyone who wants to learn how to photograph, edit, and retouch images.

In addition to the sharing capabilities, Share for Review has the capacity to open native Photoshop documents, which can be opened directly from Share for Review, or exported file as style-based XMP or EPS files. Users can also open native Photoshop documents in Photoshop and then export that file. With the release of Photoshop CC 2018, the Application Programming Interface (API), or the programming interface of the software, has been transformed beyond recognition in order to better support applications driven by Al and machine learning. With this transition to newer native APIs, together with the recent reboot of 3D tooling at Adobe featuring the new Substance line of 3D products, the time has come to retire Photoshop's legacy 3D feature set, and look to the future of how Photoshop and the Substance products will work together to bring the best of modern 2D and 3D to life across Adobe's products on the more stable native GPU APIs. One of the many reasons Adobe Photoshop is such a powerful tool is the enormous array of tools available. In addition to being able to manipulate multiple layers and edit text, Photoshop has some of the most powerful image editing features around. Panorama tools let you rotate a photo to make it seem smaller or wider, and there's the option of straightening photos with the Warp tool. You can add fancy effects like swirls and gradients with the Liquify tool, and you can even edit the pixels in a photo. If you rely on Photoshop for layout, it's a good idea to figure out how to utilize its master page throughout your document. Finder paper sizing options allow you to adjust where the paper is cut, and disposal options help ensure the best results. In a new feature, paper preview supports multiple paper sizes. Free Story modes are a handy way to get started, and you can create a variety of story elements via the tools. You can add titles, chapters and grids (on Home and pages) as well.